# **High Performance Simulations of Quantum Transport using Manycore Computing**

Yosang Jeong and Hoon Ryu\* (E: elec1020@kisti.re.kr\* )

Division of National Supercomputing Korea Institute of Science and Technology Information (KISTI)

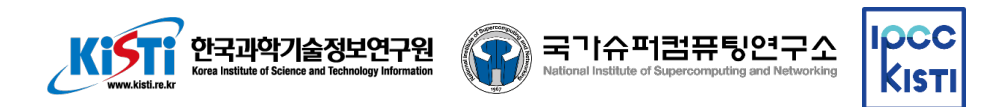

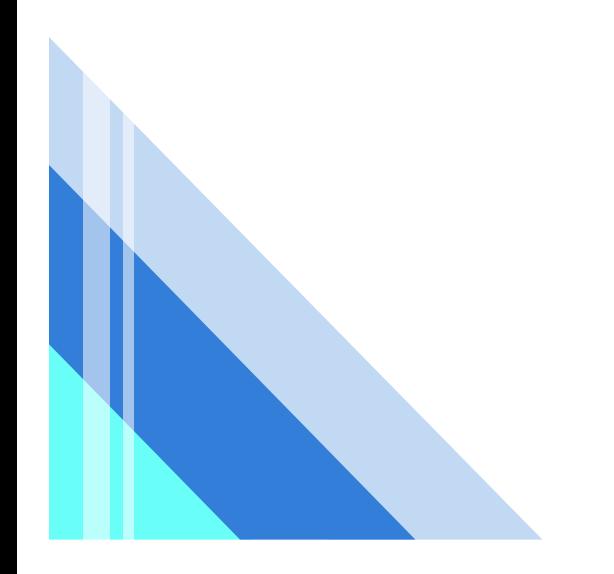

The Non-Equilibrium Green's Function approach and The Recursive Green's Function algorithm

## **The Non-Equilibrium Green's Function (NEGF) approach**

- Essential to predict quantum transport
	- − Transmission, Local Density of State, Charge
- Involves the evaluation of an inverse of the large-scale complex number system matrix
	- − The most time-consuming part of the NEGF

## **The Recursive Green's Function (RGF) algorithm**

- Performs the multiplication of sub-matrices in a recursive manner
- Evaluates parts of the inverse matrix
	- − Saves huge computing cost compared to the traditional way

### **Our Goal: Accelerating** our in-house code **QAND** (Quantum simulation tool for Advanced

Nanoscale Device designs) **using KNL and GPU**

$$
G^{R}(E) = (E - (H + V) - \sum (E - (H + V)))^{-1}
$$

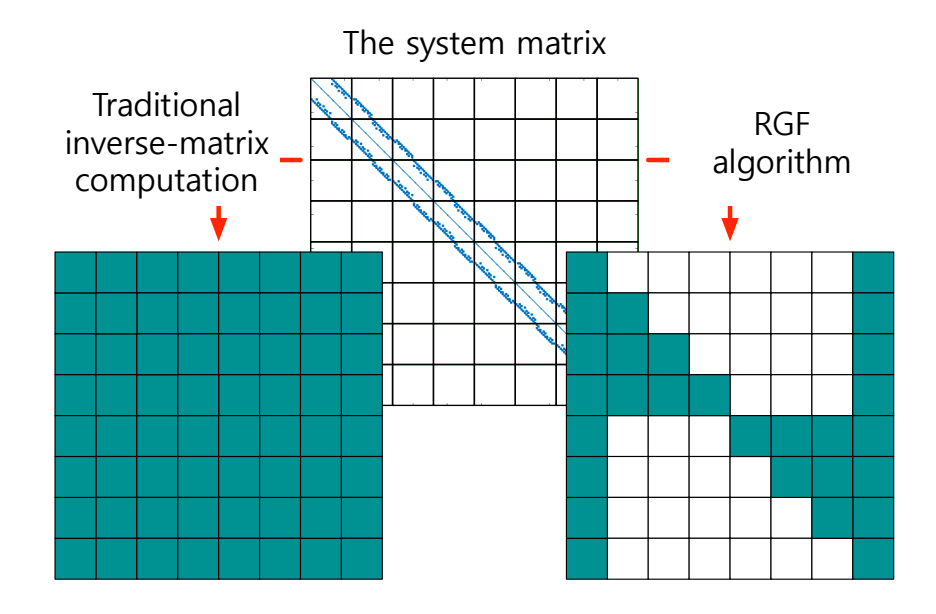

Processes of RGF computation The 4-computational steps

- The RGF consists of the 4-computational steps
	- − The whole computing process of RGF can be divided into two regions (the top and bottom half of the system matrix)
	- − Computation in each region is allocated to a single **MPI** process
	- − The computing load of a single MPI rank is processed in parallel with **OpenMP** threads
	- − Only steps 2 and 4 perform MPI communication
- All steps perform **the sub-matrix multiplication**
	- − The number of matrix multiplications in step 3 is much bigger than in other steps (Especially off-diagonal computation part)

## à **Need to focus on step 3**

Y. Jeong and H. Ryu, High Performance Simulations of Quantum Transport

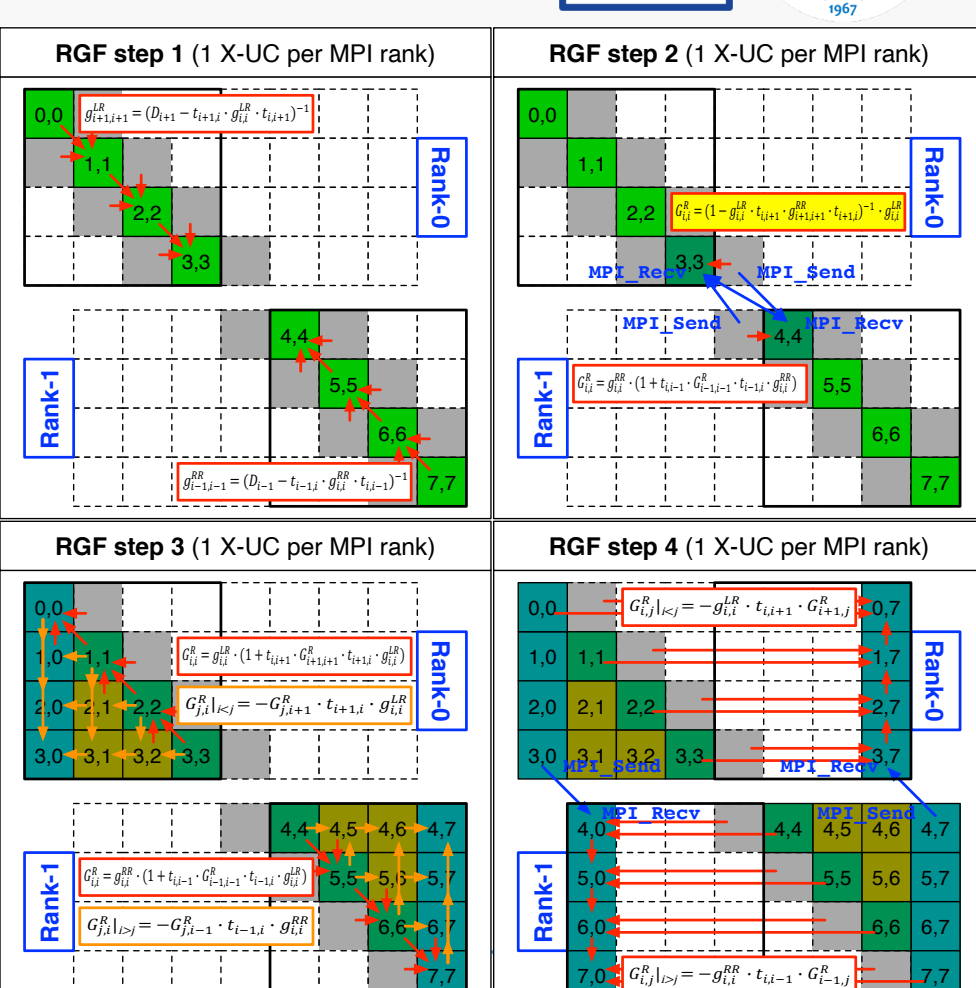

**Y. Jeong and H. Ryu, High Performance Simulations of Quantum Transport using Manycore Computing 4**

## Processes of RGF computation The cost of the step 3 & the size of the nanowire structure

- The nanowire structure consists of multiple atomic unitcells
	- − The X-UCs (the number of unitcells along the Xdirection) is related to the number of diagonal submatrices
	- − The YZ-UCs (the number of unitcells on the YZplane) is related to the size of each sub-matrix
- As the size of nanowires structure grows, the number of the sub-matrices to be computed increases.
	- $\rightarrow$  The computing cost of step 3 increases **extremely**
	- − The number of sub-matrices ∝ (X-UC)**<sup>2</sup>** in step 3
	- − The size of sub-matrix ∝ (YZ-UC)**<sup>2</sup>**

## **a Performance optimization for step 3 is essential diag. computation o** off-diag. computation

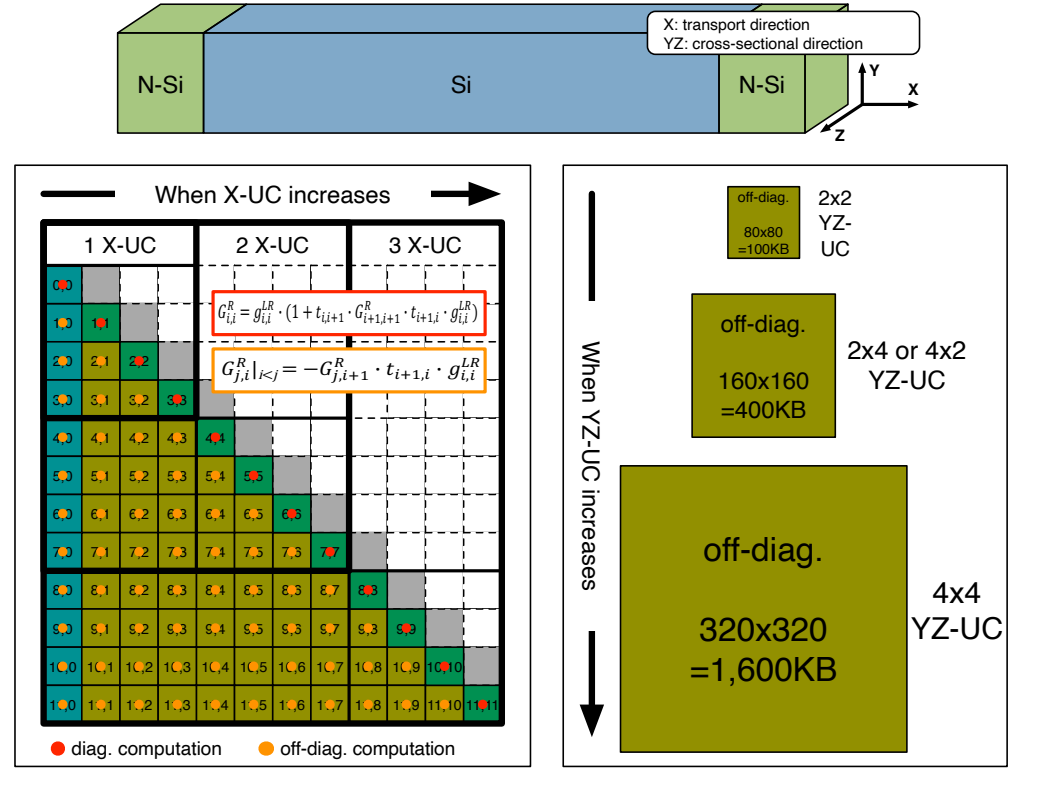

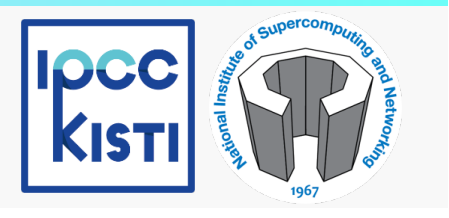

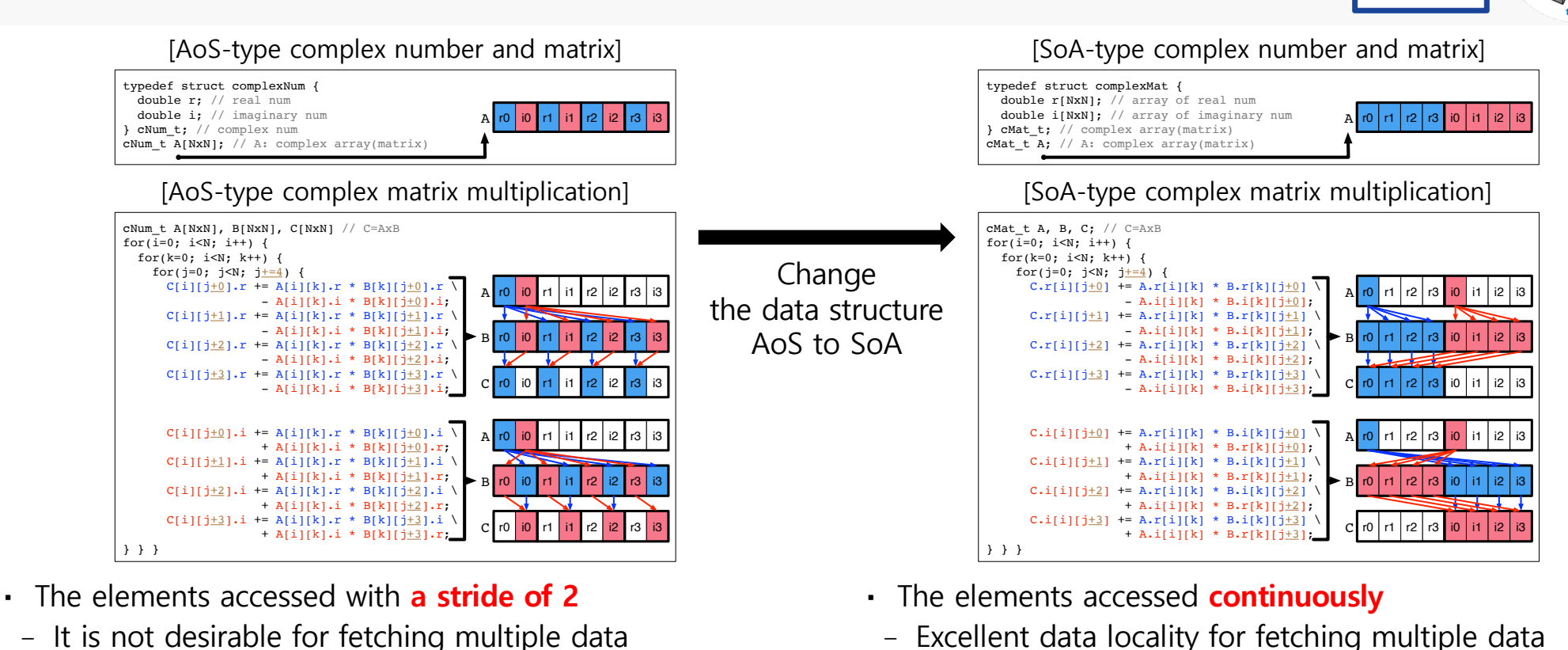

- − It is not desirable for fetching multiple data due to the poor data locality
- − The multiplication process cannot fully exploit the benefit of SIMD operation in KNL

Strategies for performance enhancement

1. Data-restructuring of complex number matrix

− The benefit of SIMD can be fully exploited and multiplication can be done more efficiently than AoStype complex matrix multiplication

## Strategies for performance enhancement

- 2. Blocked (tiled) matrix multiplication
- Well known performance optimization techniques for increasing the cache hit ratio
	- $\rightarrow$  How to determine the block size?
	- $\rightarrow$  Depend on the system architecture and the problem
		- − In KNL processor, each core has 32KB L1 cache
		- − In GV100 GPU, each streaming multiprocessor(SM) has 128KB L1 cache
			- Up to 96KB of 128KB can be used as shared memory for user
			- The remaining capacity is used as L1 cache for system
		- − In complex number matrix multiplication using SIMD or SIMT, the continuous data-access occurs in the 2-matrices  $(A \times B = C)$
- We set the block size to  $32x32$  (16KB =  $32x32x8x2$ )
	- $\rightarrow$  Total 32KB for 2-matrices
		- − In KNL, 32KB is perfect size for the L1 cache of KNL
		- − In GPU, 32x32 is perfect number to generate 1024(=32x32) thread per thread-block to handle a single element per single thread and map a total of 2 thread-blocks per SM

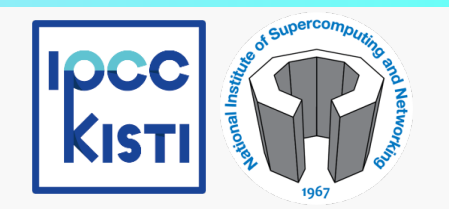

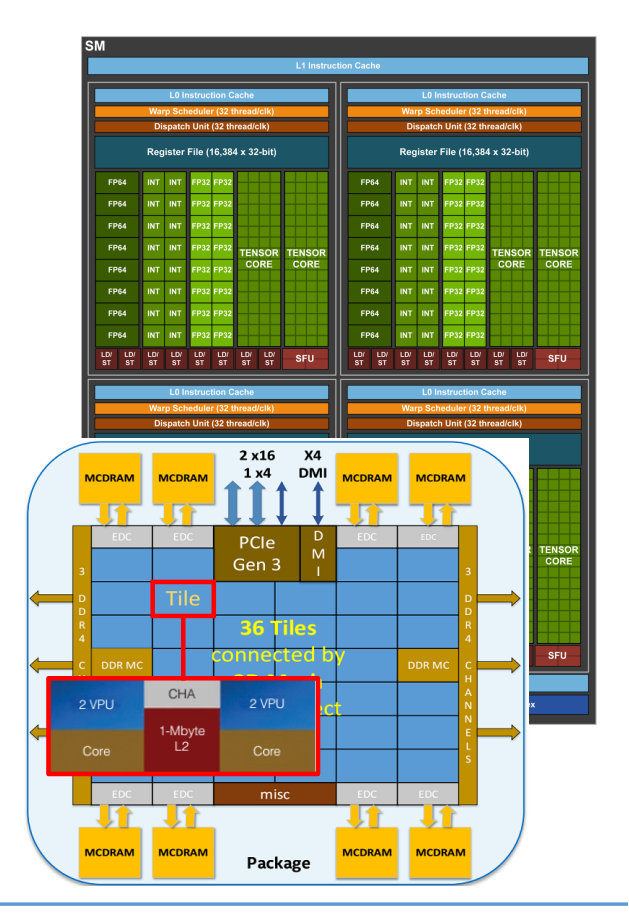

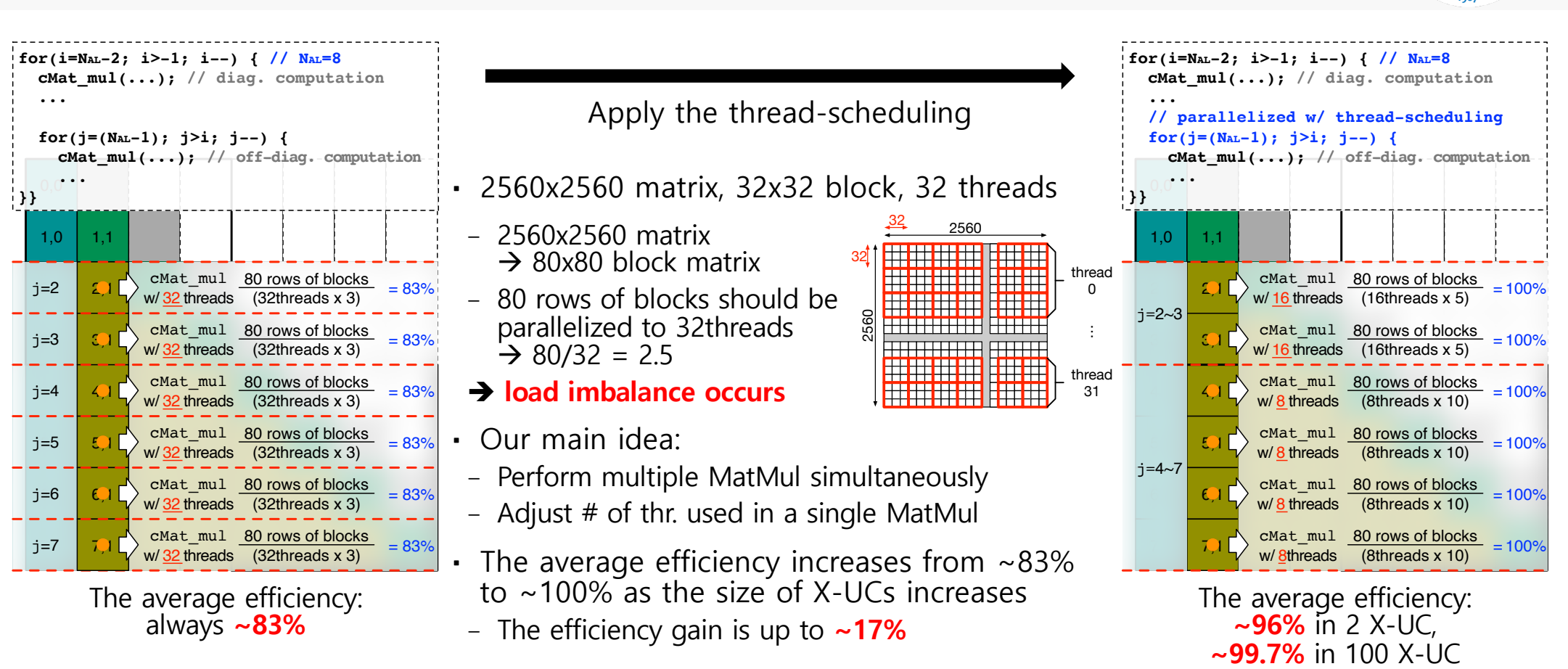

## Strategies for performance enhancement 3. Thread-scheduling for thread-utilization efficiency in step 3

Strategies for performance enhancement 4. Offload computing with GPU accelerators in step 3

- **More computation, Less data-transfer** is one of the keys to efficient offload computing
	- − So, we designed a scheme of offload computing that can exploit the strength of GPU devices
- In our scheme, step 3 is processed in the unit of sub-matrix columns
	- − The number of computations ∝ (X-UCs) **2** \* same as the number of sub-matrices
	- − The number of data-transfers ∝ (X-UCs) H to G: 3 per column (4 in the first column) G to H:  $#$  of sub-matrices in the last column
	- $\rightarrow$  More beneficial as the nanostructure Becomes longer along the X-direction
- As the X-UCs increases from 2 to 100,
	- − The number of data-transfers increases from **14**(4+3x2 + 4) to **798**(4+3x198 + 200)
	- − The number of computations increases from **9**(2+3+4) to **20,999**(2+3+...+200)
	- à The ratio of **data-transfer** to **computation** is about **1** : **26** in X-UCs = 100

**Y. Jeong and H. Ryu, High Performance Simulations of Quantum Transport using Manycore Computing 8**

#### off-diag. computation  $G_{j,i}^R|_{i$ diag. computation  $G_{i,i}^R = g_{i,i}^{LR} \cdot (1 + t_{i,i+1} \cdot G_{i+1,i+1}^R \cdot t_{i+1,i} \cdot g_{i,i}^{LR})$ Host to Device data transfer Device to Host data transfer 1,0 2,0 2,1 3,0 3,1 3,2 0,0 1**0** -2,2 3,3 Computational Procedure Host CPU **GPU Device**

#### Computational Procedure  $G_{0,0}^R$  $\begin{bmatrix} R_{0,0} \\ 0.0 \end{bmatrix} = \begin{bmatrix} g_{0,0}^{LR} \cdot (1 + t_{0,1} \cdot G_{1,1}^{R} \cdot t_{1,0} \cdot g_{0,0}^{LR}) \end{bmatrix}$  $G^R_{1,0}$  $\begin{vmatrix} R \\ 1,0 \end{vmatrix} = -G_{1,1}^R$  $f_{1,1}^R \cdot t_{1,0}^T \cdot g_{0,0}^{\overline{LR}}$  $_{LR}$  $G^R_{3,0}$  $\left| \frac{R}{3,0} \right| = -G_{3,1}^R$  $^{R}_{3,1} \cdot t_{1,0} \cdot g_{0,0}^{LR}$  $_{LR}$  $G^R_{1,1}$  $\left| \frac{R}{1,1} \right| = g_{1,1}^{LR} \cdot (1 + t_{1,2} \cdot G_{2,2}^{R} \cdot t_{2,1} \cdot g_{1,1}^{LR})$  $G^R_{2,1}$  $\left| \frac{R}{2,1} \right| = -G_{2,2}^R$  $t_{2, 2}^R \cdot t_{2, 1} \cdot \widetilde{g_{1, 1}^{LR}}$  $\begin{array}{ccc} 1.1 & \begin{array}{ccc} \hline & \end{array} & G_{2,2}^R \end{array}$  $\left| \frac{R}{2,2} \right| = g_{2,2}^{LR} \cdot (1 + t_{2,3} \cdot G_{3,3}^R \cdot t_{3,2} \cdot g_{2,2}^{LR})$  $G_{3,2}^R$  $\left| \frac{R}{3,2} \right| = -G_{3,3}^R$  $t_{3,3}^R \cdot t_{3,2}^T \cdot g_{2,2}^{\overline{LR}}$  $\left| \frac{G_{2,0}^R}{G_{2,0}^R} \right| = -G_{2,1}^R \cdot t_{1,0} \cdot g_{0,0}^{LR}$   $\left| \frac{G_{3,0}^R}{G_{3,1}^R} \right| = -G_{3,2}^R \cdot t_{2,1} \cdot g_{1,1}^{LR}$   $\left| \frac{G_{3,1}^R}{G_{3,2}^R} \right| = -G_{3,3}^R \cdot t_{3,2} \cdot g_{2,2}^{LR}$  $\begin{vmatrix} R \\ 2,0 \end{vmatrix} = -G_{2,1}^R$  $^{R}_{2,1}$   $t_{1,0}$   $g^{LR}_{0,0}$  $\begin{array}{ccc} LR & & \\ 0,0 & & \end{array}$   $G_{3,1}^R$  $\left| \frac{R}{3,1} \right| = -G_{3,2}^R$  ${}^{R}_{3,2}$   $\cdot t_{2,1}$   $\cdot$   $g^{LR}_{1,1}$  $_{LR}$

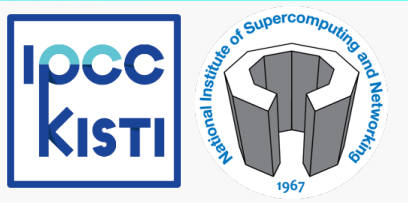

## Maximize the GPU resource occupancy The CUDA Occupancy Calculator

- NVIDIA provides the CUDA Occupancy Calculator
- − Compile with compute capability and –Xptxas –v
- − Enter the information into the CUDA Occupancy Calculator
- $\rightarrow$  The occupancy of GPU resource is reported as a percentage
- In this study:
- − The compute capability of NVIDIA Quadro GV100: 7.0
	- Max registers per SM: 65,536
	- Max threads per SM: 2,048
	- Max shared memory per SM: 96KB
- − Set up the computing resources as below:
	- The number of registers per thread: 32
	- The number of threads per thread-block: 1,024
	- The size of shared memory per thread-block: 32KB \* the remaining 64KB per SM is used as L1 cache
- $\rightarrow$  A total of 2 thread-blocks can be mapped to each SM All computing resources of the SM are fully utilized.
- $\rightarrow$  We achieved a **100%** occupancy of GPU resources

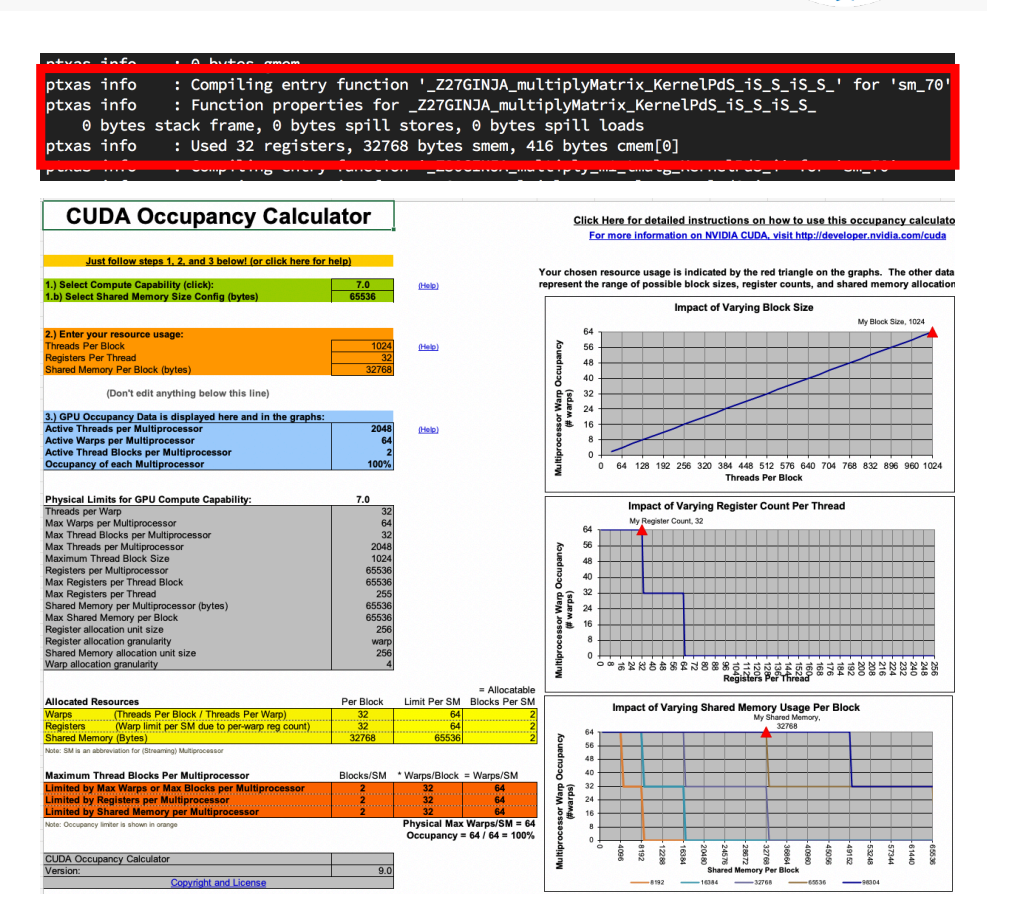

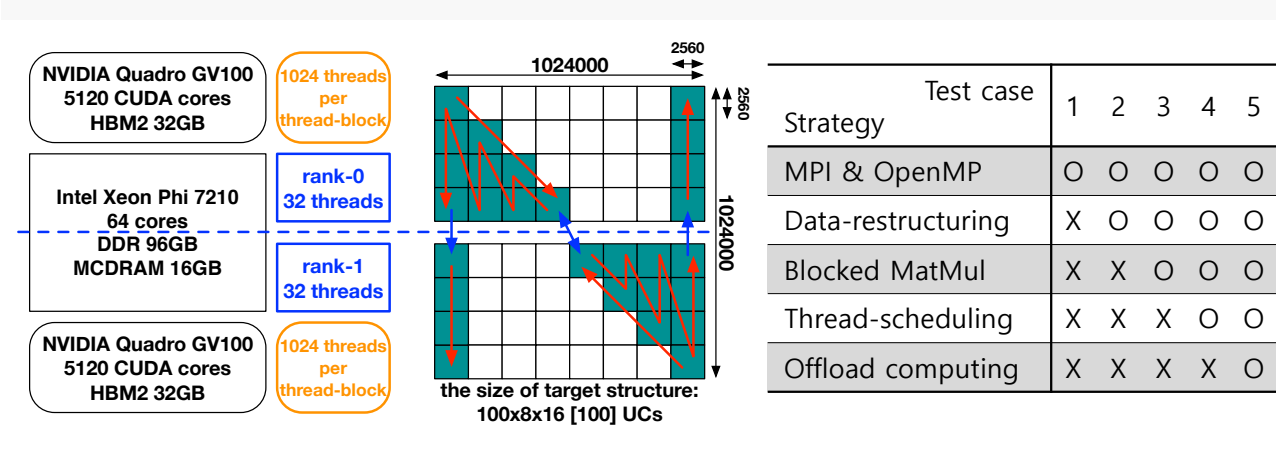

Test environments and Results of benchmark tests

- All the 4 techniques contribute significantly to enhancing the speed of RGF, particularly step 3
- When all the four techniques are applied, the entire computation can be completed in a about 1 hour

Benchmark tests

- The percentage of the total wall-time taken by the step 3 decreased from  $\sim$ 95% (case 1) to  $\sim$ 37% (case 5)
- $\rightarrow$  The most-time consuming part becomes the step 1 (~47% of the total wall-time)

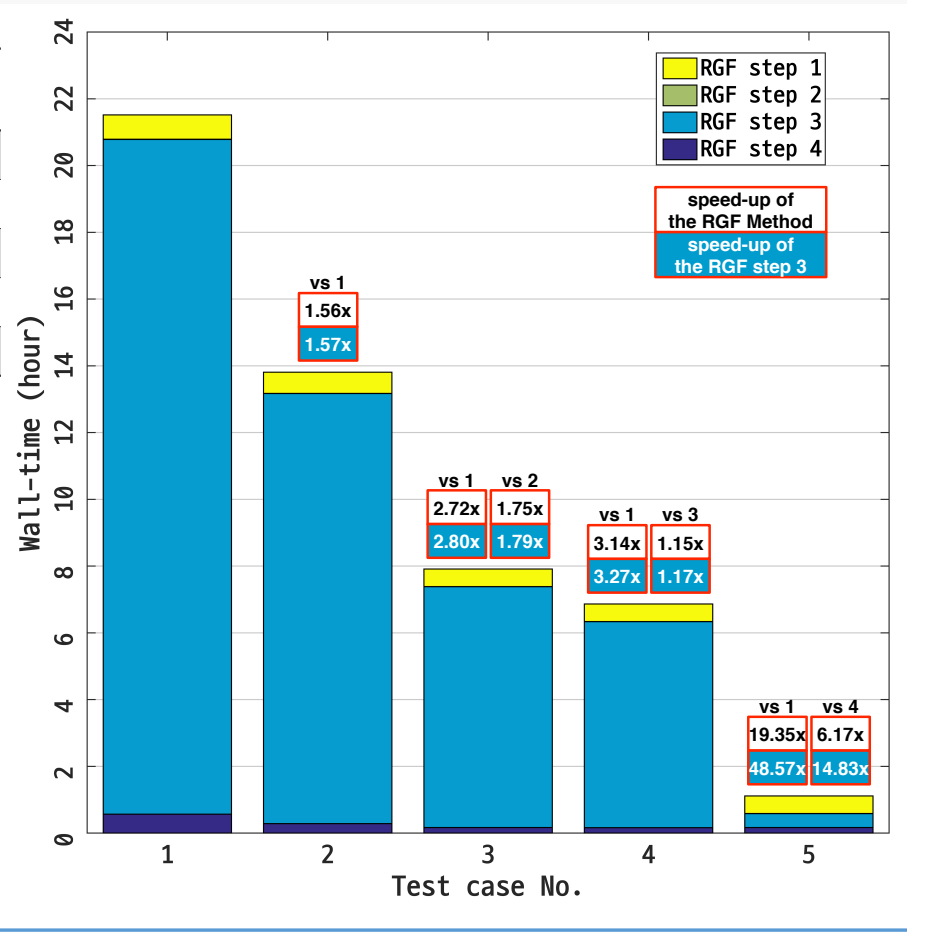

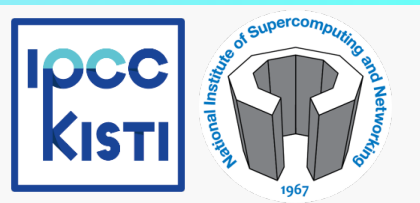

## **Conclusions** Summary

- In this study, we proposed technical strategies to accelerate the Recursive Green's Function algorithm
- The effective of proposed technical strategies is verified by performing benchmark tests in manycore computing resources
- We observe the wall-time of the entire RGF process can be reduced by a factor of  $\sim$ 19.3x
- The details of the techniques are quite universal since the multiplication of dense complex matrices is one of the most basic operations

Thanks for your attention!

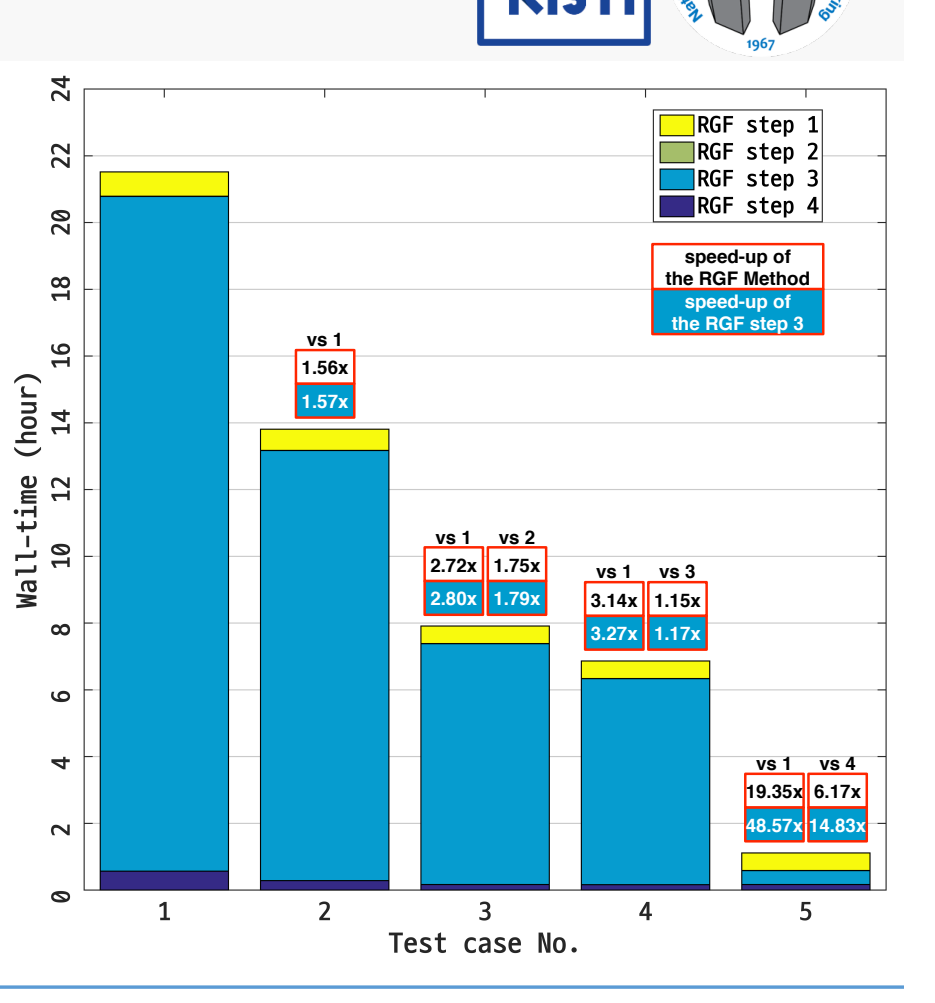